Информация о владельце: МИНИСТЕРСТВО ТРАНСПОРТА РОССИЙСКОЙ ФЕДЕРАЦИИ федеральное государственное бюджетное образовательное учреждение высшего образования **САМАРСКИЙ ГОСУДАРСТВЕННЫЙ УНИВЕРСИТЕТ ПУТЕЙ СООБЩЕНИЯ** ФИО: Гаранин Максим Ал**федера ЛЬНОЕ АГ</mark>ЕНТСТВО ЖЕЛЕЗНОДОРОЖНОГО ТРАНСПОРТА** Документ подписан простой электронной подписью Должность: Ректор Дата подписания: 04.09.2023 17:03:17 Уникальный программный ключ: 7708e3a47e66a8ee02711b298d7c78bd1e40bf88

# **МОДУЛЬ "СИСТЕМЫ ИСКУССТВЕННОГО ИНТЕЛЛЕКТА" Системы искусственного интеллекта**

рабочая программа дисциплины (модуля)

Направление подготовки 09.03.01 Информатика и вычислительная техника

Направленность (профиль) Проектирование АСОИУ на транспорте Форма обучения **очная** Квалификация **бакалавр**

Общая трудоемкость **4 ЗЕТ**

экзамены 4 Виды контроля в семестрах:

#### **Распределение часов дисциплины по семестрам**

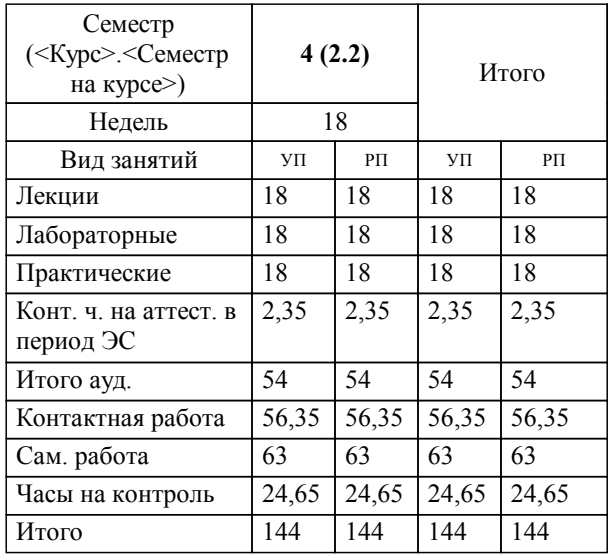

Программу составил(и): *к.п.н., доцент, Тюжина И.В.*

**Системы искусственного интеллекта** Рабочая программа дисциплины

разработана в соответствии с ФГОС ВО:

Федеральный государственный образовательный стандарт высшего образования - бакалавриат по направлению подготовки 09.03.01 Информатика и вычислительная техника (приказ Минобрнауки России от 19.09.2017 г. № 929)

Направление подготовки 09.03.01 Информатика и вычислительная техника Направленность (профиль) Проектирование АСОИУ на транспорте составлена на основании учебного плана: 09.03.01-23-4-ИВТб.plm.plx

**Цифровые технологии** Рабочая программа одобрена на заседании кафедры

Зав. кафедрой Горбатов С.В.

#### **1. ЦЕЛИ ОСВОЕНИЯ ДИСЦИПЛИНЫ (МОДУЛЯ)**

1.1 овладение студентами основными методами методов машинного обучения, получение навыков программирования алгоритмов в области искусственного интеллекта и анализа полученных результатов.

### **2. МЕСТО ДИСЦИПЛИНЫ (МОДУЛЯ) В СТРУКТУРЕ ОБРАЗОВАТЕЛЬНОЙ ПРОГРАММЫ**

Цикл (раздел) ОП: Б1.В.07.01

#### **3. КОМПЕТЕНЦИИ ОБУЧАЮЩЕГОСЯ, ФОРМИРУЕМЫЕ В РЕЗУЛЬТАТЕ ОСВОЕНИЯ ДИСЦИПЛИНЫ (МОДУЛЯ)**

ПК-3 Способен разрабатывать графический дизайн интерфейса, проектировать пользовательские интерфейсы по готовому образцу или концепции интерфейса

ПК-3.3 Использует методы искусственного интеллекта (машинного обучения) и анализа больших данных для решения прикладных задач

**40.011. Профессиональный стандарт "СПЕЦИАЛИСТ ПО НАУЧНО-ИССЛЕДОВАТЕЛЬСКИМ И ОПЫТНО-КОНСТРУКТОРСКИМ РАЗРАБОТКАМ", утверждённый приказом Министерства труда и социальной защиты Российско Федерации от 4 марта 2014 г. N 121н (зарегистрирован Министерством юстиции Российской Федерации 21 марта 2014 г., регистрационный N 31692)**

ПК-3. A. Проведение научно-исследовательских и опытно-конструкторских разработок по отдельным разделам темы A/01.5 Осуществление проведения работ по обработке и анализу научно-технической информации и результатов исследований

## **В результате освоения дисциплины (модуля) обучающийся должен**

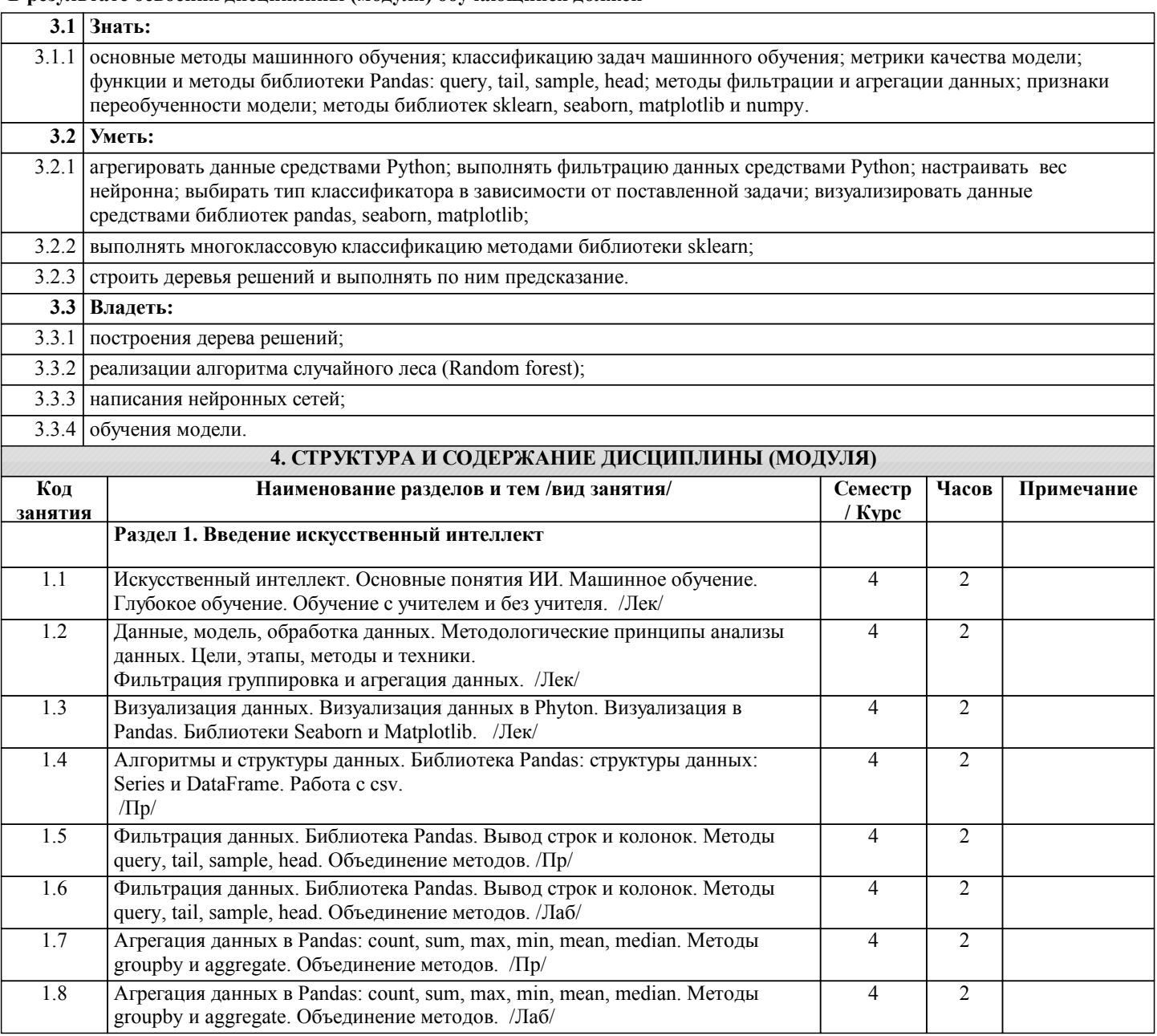

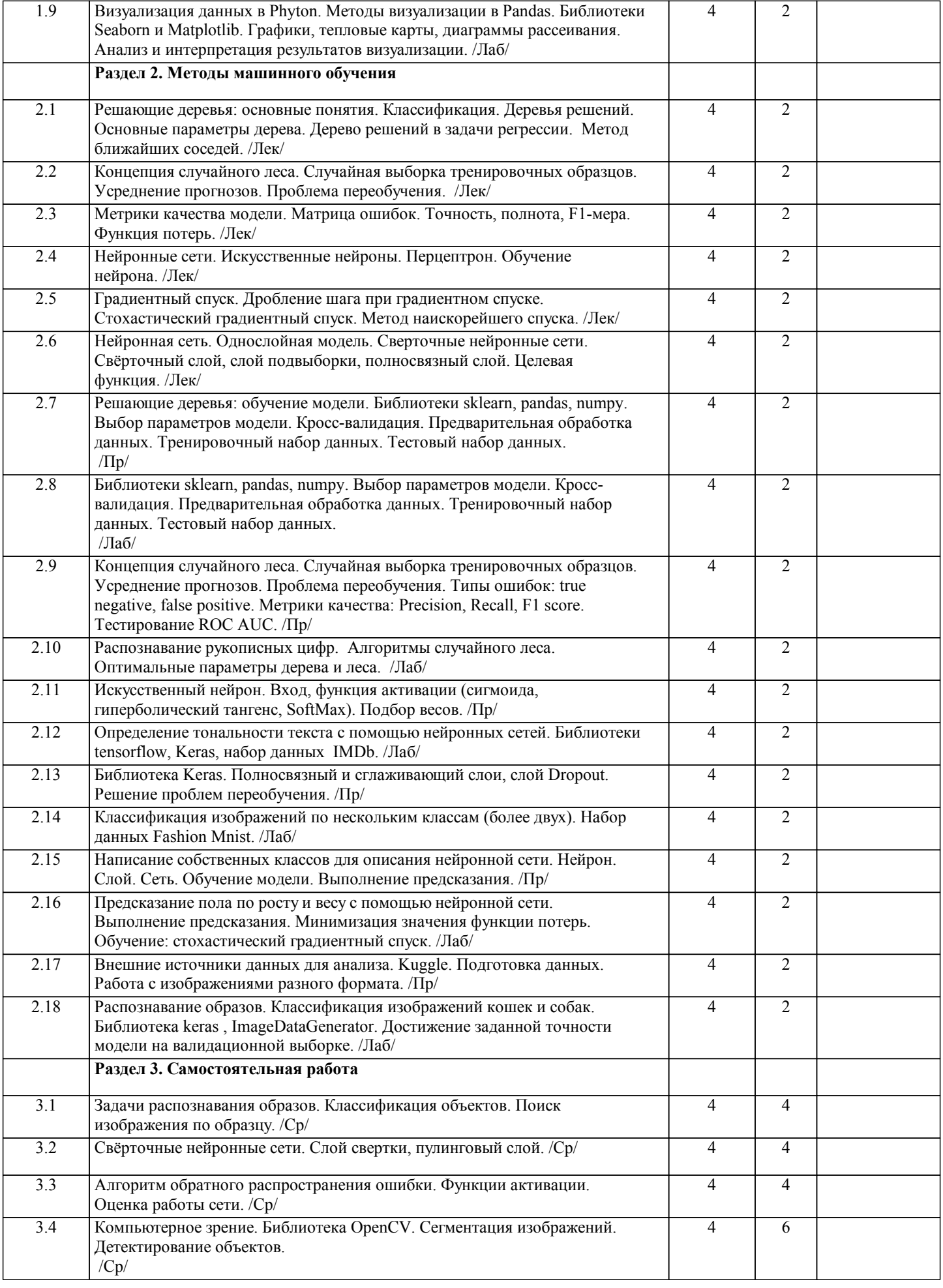

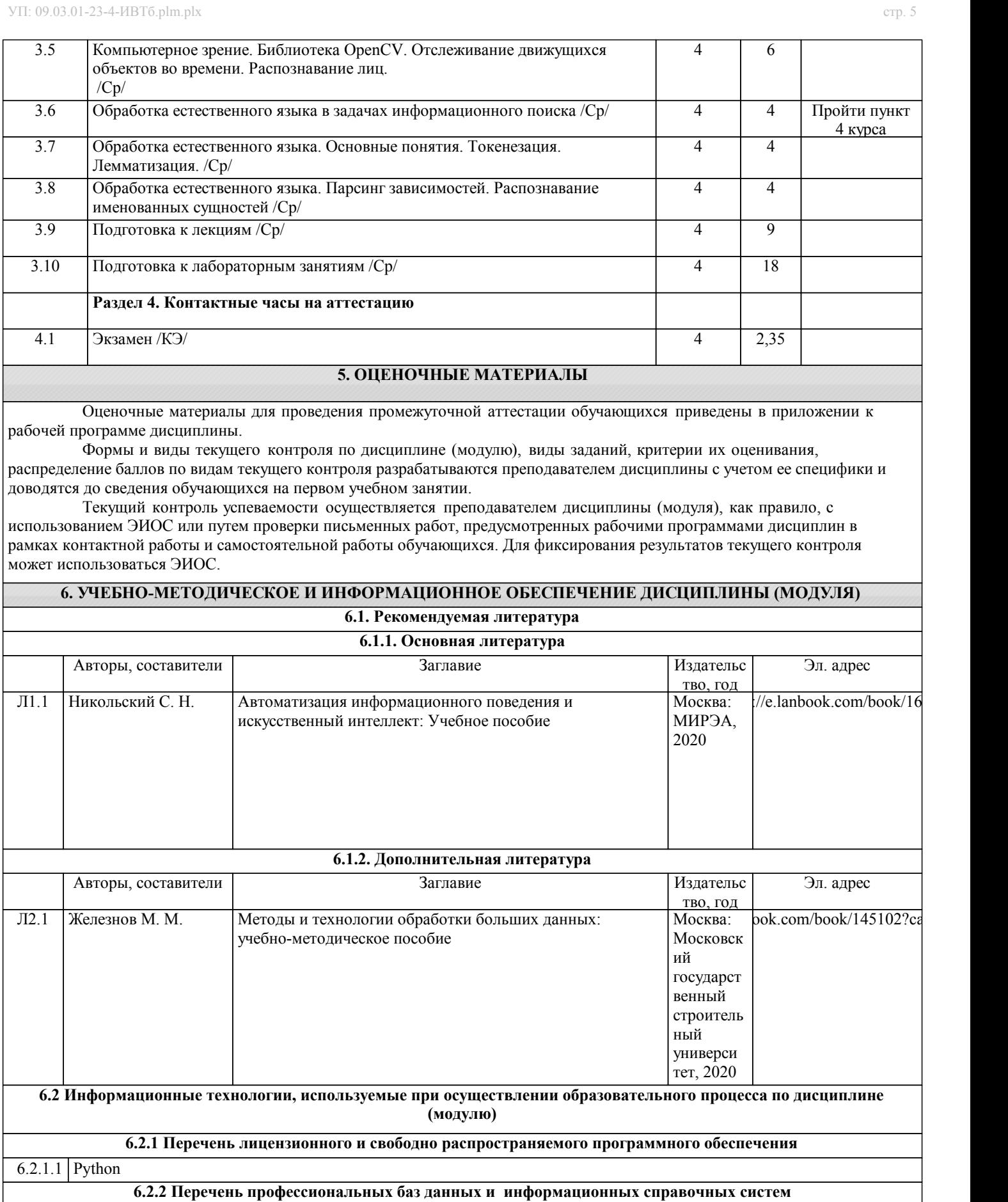

6.2.2.1 Информационная справочная система Техэксперт https://tech.company-dis.ru

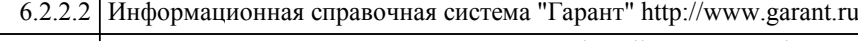

- 6.2.2.3 База данных Государственных стандартов http://gostexpert.ru/
- 6.2.2.4 База данных «Железнодорожные перевозки» https://cargo-report.info/

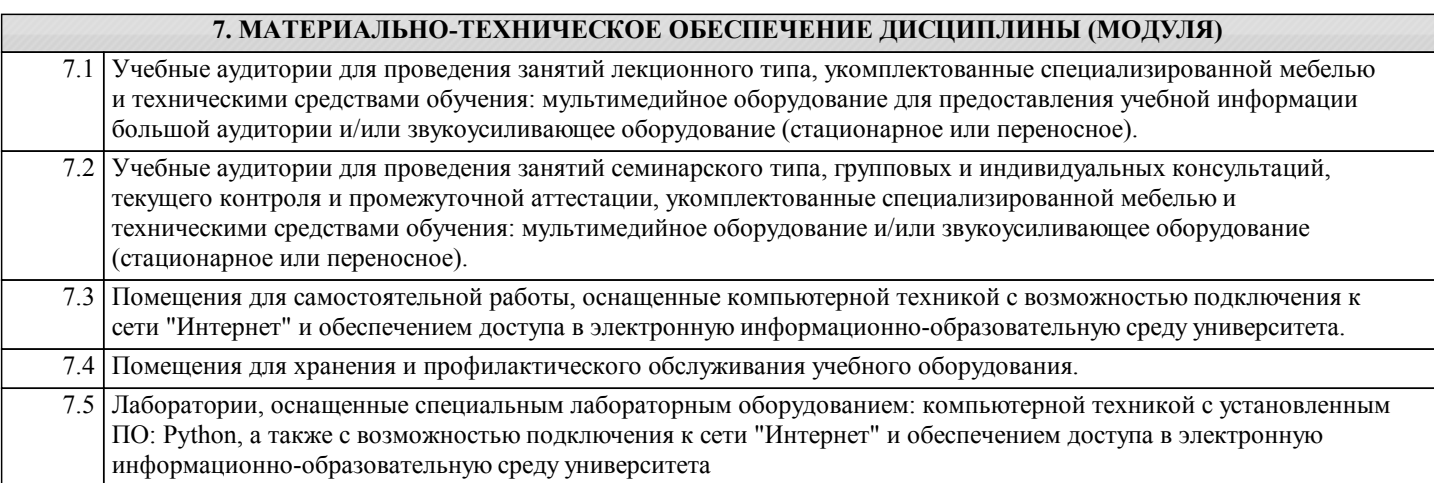